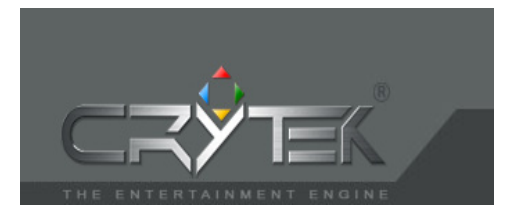

# How To: A tutorial on how to get vertigo in Farcry

Written by Clivey 20<sup>th</sup> May 2005

> Links: www.crymod.com

## Introduction

## EDIT: THE CODE WORKS, HOWEVER, COPYING THE CODE FROM THE PDF DOESN'T SEEM TO WORK. PLEASE DOWNLOAD THE MOD AS WELL

Firstly I will still release the HATE mod eventually, which will enable you to fly properly. The code discussed in the document has nothing to do with what I have done and this script will only give you the basic functions of flight. Having looked at this Ovni code this week, I have no doubt it could be configured eventually be more controllable.

What we cover here is to configure the scripts of the so called Ovni script. All we are going to do is to get you airborne. The rest is up to you to learn. Personally I would like to set some ground rules and create a standard format for this code, to enable mappers to release maps, knowing the code will work with any flymod, but alas I don't think that will ever happen.

### History:

From what I have researched extensively, this code to fly was not from the Ovni script, but from the University of Birmingham. A group of people were formed to create a Microsurgery Simulator on a PC in 3D. After much debate, the core engine was confirmed as the CryEngine. Main reasons were the ability to configure and bespoke the engine to their requirements. After going into the Uni file archive, the time stamps were before the FC release, hence why I would have the assumption they wrote the code. (If the ovni coder wishes to dispute this then he/she should take it up with the University, not me).

If you Google search VE\_Final.pdf, you will see that they created the code and spent 6 months writing up and created a whole mod around navigating the Human Heart in a Virtual Sub. I only wish they would release it! The documentation itself is actually an interesting read (well, if your sad like me)

## Tools You Will Need

NONE. Yes that right. No Max, No LuaEdit, Nothing.

We don't need any tools to get your baby flying. What we will do is get a buggy flying. Yes, strange but true.

I would expect that should you want to look into this seriously, that you would know how to import a plane into Sandbox from Max with all the relevant helpers. For the benefit of non Max experts, we will use a model that is already pre-built.

I will be assuming that you know how to create a mod, Edit script files with Notepad. If not, there any many tutorials in how to do so.

### I would really suggest doing this as a mod and not to edit your original scripts files if you go online as a multiplayer. That's my first, last and only warning.

So, normal disclaimer. I take no responsibility in your ability to edit your script files, the aftermath left behind should things not work out for you.

## **Structure**

There will be certain references in this documentation where I will be assuming that you will be calling your mod "FLYMOD". Should your current MOD name be different, then assume to change this name.

Once you have unpacked your script files, objects and created you MOD folder, the first thing we need to do is to register the class. Those using DCL, won't need to do this and again, I'll assume that you will know how to do it yourself.

So beginners:

So, to start with, you need to create a folder in you MOD directory called FLYMOD. When following the below, it is important not to alter your .PAK files.

Go into your FarCry/FCData folder and unzip your scripts.pak into your MOD/FLYMOD folder.

Now do the same with objects.pak, objects1.pak and objects2.pak.

You should now have:

FarCry/FLYMOD/Scripts and FarCry/FLYMOD/Objects folders.

Normally Modders would only unpack what they require from the data files, but to make it easy, it is best to unpack the whole thing.

# ClassRegistry.lua

Within your scripts folder, you will find a file named ClassRegistry.lua

Open this up with Notepad and scroll down until you get to a section called

-- vehicles -----------------------------------------------------------------

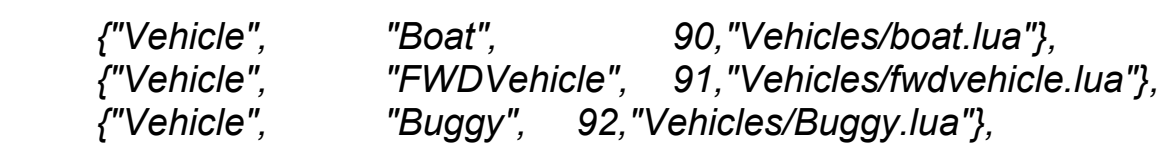

You will now add a line directly beneath the buggy line as follows:

{"Vehicle", "FlyBuggy", 232,"Vehicles/FlyBuggy.lua"},

(if you are already a modder and added your own vehicles, you hopefully will know not to duplicate classes)

Now close and save that file.

Now go into the Scripts/Default/Entities/Vehicles folder and copy the buggy.lua file. Rename your "Copy of buggy.lua" to FlyBuggy.lua

Open up the FlyBuggy.lua with Notepad. From the Edit Menu, chose Select All. Once all the text is highlighted, press your delete key, so the file is completely empty.

Now copy all of the following text into your FlyBuggy.lua file and then save it.

# START COPY BELO

FlyBuggy = {

```
-- type = "Vehicle", 
         ammoMG = 500.
         ammoRL = 30,
          -- vehicle gets different damage depending on who's shooter 
          -- defines the intensity of the damage caused by the weapons to 
          -- the vehicle 
 -- 
         DamageParams = \{ fDmgScaleAIBullet = 0.1, 
                    fDmgScaleAIExplosion = 0.335,--patch2:vehicles must explode with 1 missile --before was 0.4, 
                    fDmgScaleBullet = 0.25, 
                    fDmgScaleExplosion = 0.25,--patch2:vehicles must explode with 1 missile --before was 1, 
                   dmqBulletMP = 1.0, - }, 
          --model to be used for destroyed vehicle 
 fileModelDead = "objects/Vehicles/buggy/buggy_wreck.cgf", 
 fileGunModel = "Objects/Vehicles/Mounted_gun/mounted_gun_Buggy.cga", 
          fPartUpdateTime = 0, 
         fGroundtime = 0,
         dWeapon = 0,
         tpvStateD = 0,
          --entering fake_jump/blending staff 
         entVel = 9,
          userCounter = 0, 
          driverWaiting = 1, 
         diverDelay = 0,
         passengerLimit = 1.
         curPathStep = 0,
          -- previous state on the client before entering the vehicle 
          bDriverInTheVehicle = 0, 
          -- previous driver on the client before leaving the vehicle 
          pPreviousDriver=nil, 
           -- previous passenger state on the client before entering the vehicle 
         bPassengerInTheVehicle = 0.
          -- previous passenger on the client before leaving the vehicle 
          pPreviousPassenger=nil, 
          IsPhisicalized = 0, 
          --///////////////////////////////////////////////////////////////////////// 
         -- damage stuff 
          -- particle system to display when the vehicle is damaged stage 1 
          Damage1Effect = "smoke.vehicle_damage1.a", 
         -- particle system to display when the vehicle is damaged stage 2
          Damage2Effect = "smoke.vehicle_damage2.a", 
          -- particle system to display when the vehicle explodes 
          ExplosionEffect = "explosions.4WD_explosion.a", 
           - particle system to display when the vehicle is destroyed
          DeadEffect = "fire.burning_after_explosion.a", 
 -- material to be used when vehicle is destroyed 
 DeadMaterial = "Vehicles.Gunboat_Screwed", 
          szNormalModel="Objects/vehicles/buggy/buggy.cgf", 
         -- szNormalModel="objects/Vehicles/patrolboat/patrolboat_hull.cgf",
          PropertiesInstance = {
```

```
 sightrange = 220, 
            soundrange = 10, -- rememeber that sound ranges intersect and sound range for AI doubles when in alert 
            aibehavior_behaviour = "Boat_idle", 
           groupid = \overline{1}54,<br>bUsable = 1,
                                              -- if this boat can be used by _localplayer
 },
```

```
Properties = {
```

```
 bHasRockets = 1,-- to be able to have boats with no rockets - empty RL ammo 
                  bActive = 1, \qquad \qquad -- if vehicle is initially active or needs to be activated
bUseRL = 0, The state of gunner is RocketLauncher
bUseRLguided = 0, -- weapon for gunner is COVERRL
                   damage_players = 1, 
                    sDriverName = "", 
                  bHasMWeapon = 1,
                   bLightsOn = 0, 
                   fAISoundRadius = 30, 
                   AttackParams = { 
                             sightrange = 220, 
                            horizontal fov = -1,
                   }, 
                    GunnerParams = { 
                             responsiveness = 50, 
                             sightrange = 150, 
                             attackrange = 350, 
                            horizontal_fov = -1,
\frac{1}{2} aggression = 1,<br>accuracy = 1
                            accuracy = 1,
                   }, 
                   bSetInvestigate = 0, 
                  bSameGroupId = 1, - send signals withing same group
                   bLandOnPlayerLand=0, 
                   bTrackable=1, 
                   fileName = "objects/Vehicles/gunboat/gunboat.cgf", 
                    --fileName = "objects/Vehicles/gunboat/gunboat.cgf", 
                   fStartDelay = 2, 
                   bDrawDriver = 0, 
                  damping = 0.1,
                    fLimitLRAngles = 150, 
                    fLimitUDMinAngles = -45, 
                    fLimitUDMaxAngles = 40, 
                    ExplosionParams = { 
                            nDamage = 900,
fRadiusMin = 8.0, - default 12
fRadiusMax = 10, - default 35.5
                            fRadius = 10, - default 17 fImpulsivePressure = 200, -- default 200 
                   }, 
         -- those are AI related properties 
                   pointReinforce = "Drop", 
                   pointBackOff = "Base", 
                   aggression = 1.0,
                   commrange = 100.0, 
                  cohesion = 5,
                  attackrange = 70,
                  horizontal_fov = -1,
                    vertical_fov =90, 
                   eye height = 2.1,
                  max health = 70,
                   accuracy = 0.6,
                   responsiveness = 7, 
                  species = 1,
                   fSpeciesHostility = 2, 
                  fGroupHostility = 0,
```

```
 fPersistence = 0, 
 aicharacter_character = "BoatGun", 
 bodypos = 0, 
 pathname = "none", 
 pathsteps = 0, 
              pathstart = 0,
               forward_speed = 1, -- don't scale down fwd impuls - max speed 
              bUsePathfind = 0, -- pathfind when outdoors
       },
```
### --UBI changes - new boat settings

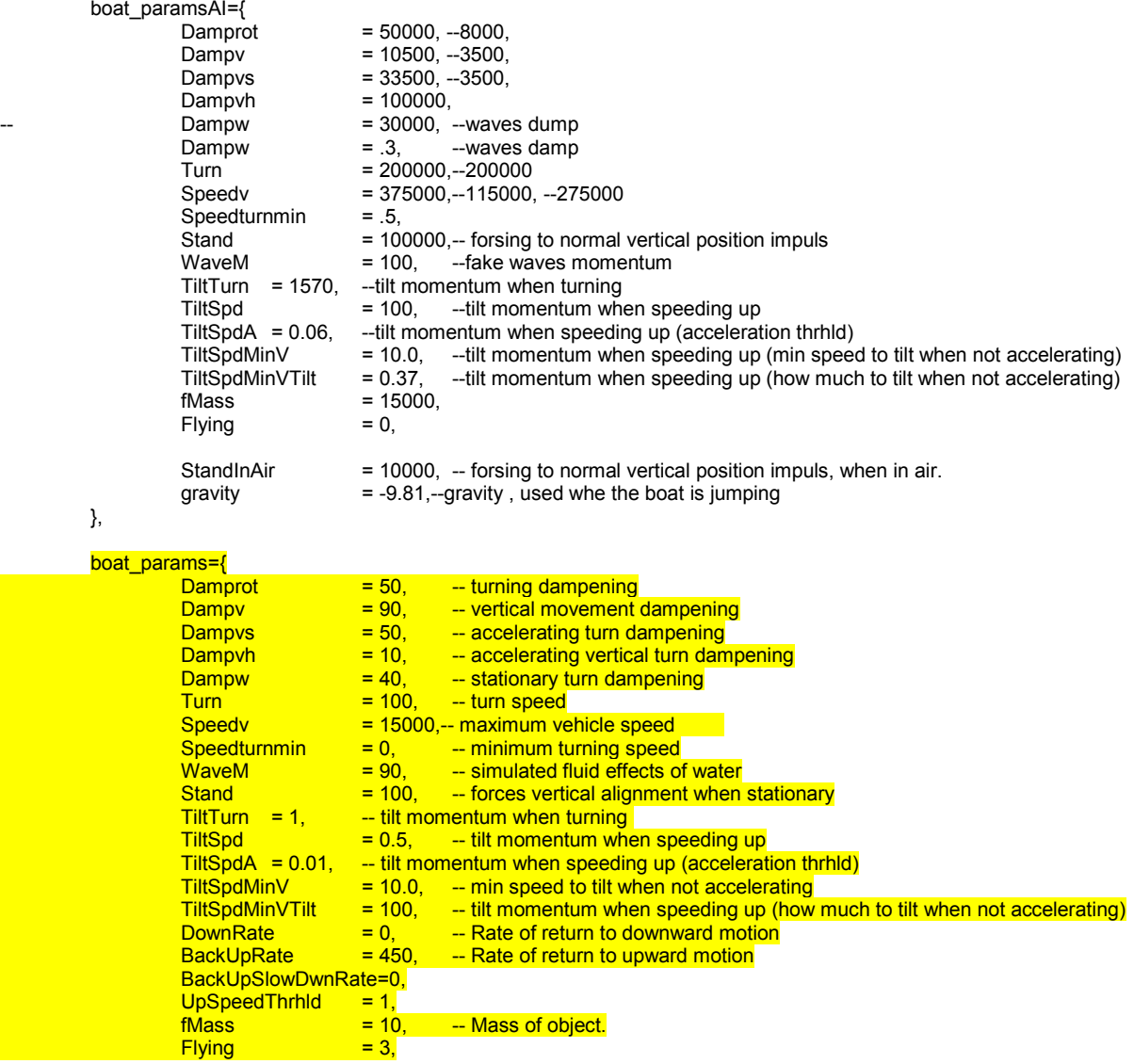

### },

#### --UBI changes - over

- -- b\_speedv = 1200, -- controls boat speed (movement forward/backward impulse)
- -- b\_turn = 100, -- controls how fast boat turns (turning left/right impulse)
- -- fMass = 2500,
- sound\_time = 0, particles\_updatefreq = 0.24, --initial frequency of updating particles partDmg\_time = 0,

--// particles definitions

```
--//////////////////////////////////////////////////////////////////////////////////////// 
            bExploded=false, 
            -- engine health, status of the vehicle 
            -- default is set to maximum (1.0f) 
            fEngineHealth = 100.0, 
            - damage inflicted to the vehicle when it collides
            fOnCollideDamage=0.90, 
            -- damage inflicted to the vehicle when it collides with terrain (falls off) 
            fOnCollideGroundDamage=0.90, 
            --damage when colliding with another vehicle, this value is multiplied by the hit.impact value. 
            fOnCollideVehicleDamage=3.5, 
            bGroundVehicle=0, 
            -- to smooth speed changes 
            timecount=0, 
            previousTimes={}, 
           diverT = type = PVS_DRIVER, 
                       helper = "driver", 
                       in_helper = "driver_sit_pos", 
                      \frac{1}{2} sit_anim = "buggy_driver_sit",
                      anchor = AIAnchor.AIANCHOR_BOATENTER_SPOT,
                      out angle = -90,
                       message = "Press USE to fly the Pod", 
                      timePast=0,<br>HS=0, --
                                -- used for fake jump arch calculatio - arch scale
                      HK=0, -- used for fake jump arch calculatio<br>HO=0, -- used for fake jump arch calculatio
                      HO=0, -- used for fake jump arch calculatio<br>HT=0, -- used for fake jump arch calculatio
                                 -- used for fake jump arch calculatio
                       animations = { 
                                 "buggy_driver_sit", \qquad \qquad - idle in animation<br>"buggy_driver_moving". \qquad \qquad - driving firward
                                  "buggy_driver_moving", -- driving firward 
                                 "buggy_driver_forward_hit", -- impact / br<br>"buggy_driver_leftturn", -- turning left
 "buggy_driver_leftturn", -- turning left 
 "buggy_driver_rightturn", -- turning right 
                                 "buggy_driver_reverse", -- reversing
                                 "buggy_driver_reverse_hit", -- reversing impact / break
\},
            }, 
            --seats 
                       passengersTT = { 
 { 
                                  type = PVS_PASSENGER, 
                                  helper = "passenger", 
                                 in helper = "passenger sit pos",--"passenger",
                                  in_anim = "buggy_passenger_in", 
                                  out_anim = "buggy_passenger_out", 
                                  sit_anim = "buggy_passenger_sit", 
                                 anchor = AIAnchor.z_CARENTER_PASSENGER1,
                                 out\_ang = 90,
                                  message = "@passengerbuggy", 
                                 -- invehicle animations<br>}
\}, and the contract of \},
            }, 
            --canbepushed, if player is in contact with some entity and he is pressing use, its checked this function. 
            --can return 3 kind of values: 
           -- - - - nil if the entity cant be pushed
                       -- - -1 or 0 if the push force to be used is the player standard 
                      - a different value means a custom push force
            CanBePushed = VC.CanBePushed, 
            pushpower = 7000, 
} 
VC.CreateVehicle(FlyBuggy); 
--//////////////////////////////////////////////////////////////////////////////////////// 
function FlyBuggy:OnReset() 
            VC.OnResetCommon(self); 
           self.fEngineHealth = 100.0;
           self:NetPresent(1);
```
VC.EveryoneOutForce(self); self.bExploded=false;

```
 self.cnt:SetVehicleEngineHealth(self.fEngineHealth); 
            --AI stuff 
           self:RegisterWithAI(AIOBJECT_BOAT,self.Properties);
            AI:RegisterWithAI(self.id, AIOBJECT_BOAT,self.Properties,self.PropertiesInstance); 
           AI_HandlersDefault:InitCharacter( self );
            VC.AIDriver( self, 0 ); 
            self.curPathStep = 0; 
            self.fPartUpdateTime = 0; 
            self.fGroundtime = 0; 
-- Put physics asleep. 
            self:AwakePhysics(0); 
--front_light 
--fron_light_left front_light_right 
--back_light_left back_light_right 
--textures/lights/front_light
           self.cnt:InitLights( "front_light", "textures/lights/front_light",
 "front_light_left","front_light_right","humvee_frontlight", 
 "back_light_left", "back_light_right","" ); 
end 
--//////////////////////////////////////////////////////////////////////////////////////// 
--//////////////////////////////////////////////////////////////////////////////////////// 
--// CLIENT functions definitions 
--//////////////////////////////////////////////////////////////////////////////////////// 
--//////////////////////////////////////////////////////////////////////////////////////// 
FlyBuggy.Client = { 
            OnInit = function(self) 
                      self:InitClient();
            end, 
            OnShutDown = function(self) 
                      self:OnShutDown(); 
            end, 
            Alive = { 
                      OnBeginState = function( self ) 
                                  VC.InitBoatCommon(self); 
                       end, 
                       OnContact = function(self,player) 
                                  self:OnContactClient(player); 
                       end, 
                       OnUpdate = function(self,dt) 
                                  self:UpdateClientAlive(dt); 
                       end, 
                       OnCollide = VC.OnCollideClient, 
                       OnBind = VC.OnBind, 
                      OnUnBind = VC.OnUnBind, 
 }, 
           Inactive = OnBeginState = function( self ) 
                                  self:Hide(1); 
                       end, 
                       OnEndState = function( self ) 
                                 self.IsPhisicalized = 0;
                       end, 
 }, 
Dead = { OnBeginState = function( self ) 
                                  VC.BlowUpClient(self); 
                       end, 
                       OnContact = function(self,player) 
                                  VC.OnContactClientDead(self,player); 
                       end, 
                       OnUpdate = VC.UpdateClientDead, 
                       OnCollide = VC.OnCollideClient, 
                       OnUnBind = VC.OnUnBind, 
           },
```

```
}
```

```
- server stuff
FlyBuggy.Server = { 
            OnInit = function(self) 
                      self:InitServer();
```
end,

```
 OnShutDown = function(self) 
                      self:OnShutDown(); 
           end, 
          Alive = {
                      OnBeginState = function( self ) 
                                VC.InitBoatCommon(self); 
                      end, 
                     OnContext = function(self[pmage]
                                self:OnContactServer(player); 
                      end, 
                      OnDamage = VC.OnDamageServer, 
                      OnCollide = VC.OnCollideServer, 
                      OnUpdate = function(self,dt) 
                                self:UpdateServer(dt); 
                      end, 
                      OnEvent = function (self, id, params) 
                                 self:OnEventServer( id, params); 
                      end, 
           }, 
          Inactive = }, 
          \overline{D}ead = {
                      OnBeginState = function( self ) 
                                 VC.BlowUpServer(self); 
                      end, 
                      OnContact = function(self,player) 
                                 VC.OnContactServerDead(self,player); 
                      end, 
           },
```
--//////////////////////////////////////////////////////////////////////////////////////// function FlyBuggy:InitClient()

```
 if( self.Properties.bHasRockets == 0) then 
          self.ammoRL = 0;
 end
```
VC.InitSeats(self, FlyBuggy);

```
 --// load sounds on the client
```
--////////////////////////////////////////////////////////////////////////////////////////

self.ExplosionSound=Sound:Load3DSound("sounds\\explosions\\explosion2.wav",0,255,150,300);

--self.drive\_sound = Sound:Load3DSound("sounds\\vehicle\\FlyBuggy\\PodRest.wav",0,185,50,300); self.drive\_sound = Sound:Load3DSound("sounds\\vehicle\\FlyBuggy\\PodRest.wav",0,185,30,150); self.drive\_sound\_move = Sound:Load3DSound("sounds\\vehicle\\FlyBuggy\\PodRest.wav",0,35,10,150); self.maxvolume\_speed = 25;

```
 self.accelerate_sound = {
```

```
 Sound:Load3DSound("sounds\\vehicle\\FlyBuggy\\PodRest.wav",0,0,7,100), 
Sound:Load3DSound("sounds\\vehicle\\FlyBuggy\\PodRest.wav",0,0,7,100),
Sound:Load3DSound("sounds\\vehicle\\FlyBuggy\\PodRest.wav",0,0,7,100),
Sound:Load3DSound("sounds\\vehicle\\FlyBuggy\\PodRest.wav",0,0,7,100),
```
};

```
self.engine_start = Sound:Load3DSound("sounds\\vehicle\\FlyBuggy\\PodIgnition.wav",0,185,30,150);
self.engine_off = Sound:Load3DSound("sounds\\vehicle\\FlyBuggy\\PodStop.wav",0,185,30,150);
self.crash_sound = Sound:Load3DSound("sounds\\vehicle\\boat\\gunboathit.wav",0,70,7,100);
self.land_sound = Sound:Load3DSound("SOUNDS\\Vehicle\\boat\\boatsplash.wav",0,200,7,100);
 self.light_sound = Sound:Load3DSound("SOUNDS/items/flight.wav",SOUND_UNSCALABLE,160,3,30); 
 --self.break_sound = Sound:Load3DSound("sounds\\vehicle\\break1.wav",0,0,7,100); 
-self.sliding sound = Sound:Load3DSound("sounds\\vehicle\\break2.wav",0,0,7,100);
```
 -- init common stuff for client and server VC.InitBoatCommon(self);

self:InitWeapon();

### end

}

--//////////////////////////////////////////////////////////////////////////////////////// function FlyBuggy:UpdateClientAlive(dt)

```
 if(self.lifeCounter < 100) then 
            self.lifeCounter = self.lifeCounter + 1; 
 end
```
VC.PlayEngineOnOffSounds(self);

 -- create particles and all that VC.ExecuteDamageModel(self, dt);

-- plays the sounds, using a timestep of 0.04

```
 -- get vehicle's velocity 
 local fCarSpeed = self.cnt:GetVehicleVelocity();
```

```
 self.sound_time = self.sound_time + dt; 
if ( self.sound time > self.particles updatefreq ) then
```
 if(self.fEngineHealth<1)then self.particles\_updatefreq=0.4; end

 -- reset timer self.sound  $time = 0$ ;

-- average the last 4 speed frames together to smooth changes out a bit

 self.previousTimes[band(self.timecount,3)]=fCarSpeed; self.timecount=self.timecount+1;

```
 local total=0; 
 for idx, element in self.previousTimes do 
            total=total+element; 
 end
```

```
if (total <= 0.1) then
             total=1; 
 end
```
fCarSpeed=total/4.0;

VC.PlayDrivingSounds(self,fCarSpeed);

### end

if( self.gunnerT and self.gunnerT.entity ) then

```
 local offsDir=self.gunnerT.entity:GetDirectionVector(); 
 local handlerPos = self:GetHelperPos("gun",0);
```

```
 handlerPos.x = handlerPos.x + offsDir.x*.83; 
handlerPos.y = handlerPos.y + offsDir.y*.83;
handlerPos.z = handlerPos.z + offsDir.z*.83;
self.gunnerT.entity:SetHandsIKTarget( handlerPos );
```
end

VC.UpdateUsersAnimations(self,dt);

VC.PlayMiscSounds(self,fCarSpeed,dt);

end

--//////////////////////////////////////////////////////////////////////////////////////// function FlyBuggy:OnContactClient( player )

> if( player==\_localplayer and self.PropertiesInstance.bUsable==0 ) then return end VC.OnContactClientT(self,player);

end

<sup>--////////////////////////////////////////////////////////////////////////////////////////</sup>  --////////////////////////////////////////////////////////////////////////////////////////

<sup>--//</sup> SERVER functions definitions

<sup>--////////////////////////////////////////////////////////////////////////////////////////</sup> 

--////////////////////////////////////////////////////////////////////////////////////////

--//////////////////////////////////////////////////////////////////////////////////////// function FlyBuggy:InitServer()

> if( self.Properties.bHasRockets == 0) then  $self.$ ammoRL = 0: self.Ammo["VehicleRocket"] = nil;

end

 VC.InitSeats(self, FlyBuggy); -- init common stuff for client and server VC.InitFlyBuggyCommon(self);

self:OnReset();

self:InitWeapon();

end

-- called on the server when the player collides with the FlyBuggy --//////////////////////////////////////////////////////////////////////////////////////// function FlyBuggy:OnContactServer( player )

--////////////////////////////////////////////////////////////////////////////////////////

 if( self.PropertiesInstance.bUsable==0 ) then return end VC.OnContactServerT(self,player);

#### end

function FlyBuggy:UpdateServer(dt) VC.UpdateEnteringLeaving( self, dt ); VC.UpdateServerCommonT( self, dt ); if(self.cnt.inwater==1) then self.fGroundtime = 0; else -- LUC eject the pilot and/or the gunner if the FlyBuggy is flipping upside down local angles = new(self:GetAngles()); if(angles.x  $> 90$  and angles.x  $\leq 270$ ) then -- release driver if ( self.driverT.entity ) then VC.ReleaseUser( self, self.driverT ); VC.AIDriver( self, 1); end -- release gunner if ( self.gunnerT and self.gunnerT.entity ) then VC.ReleaseUser( self, self.gunnerT ); end -- release the passengers (..who wanna get on! deny the passengers, who wanna get on! wanna get on! they wanna get on!...) local idx; for idx=1, self.passengerLimit do if( self.passengersTT[idx].entity ) then VC.ReleaseUser( self, self.passengersTT[idx] ); end and the contract of the contract of the contract of the contract of the contract of the contract of the con end and state of the state of the state of the state of the state of the state of the state of the state of th end self.fGroundtime = self.fGroundtime + dt; if(self.fGroundtime > 5.5) then AI:Signal(0, 1, "ON\_GROUND", self.id); end end

end

--//////////////////////////////////////////////////////////////////////////////////////// function FlyBuggy:OnEventServer( id, params)

```
 if (id == ScriptEvent_PhysicalizeOnDemand) then 
          self:SetPhysicParams( PHYSICPARAM_FLAGS, {flags_mask=pef_pushable_by_players, flags=0} ); 
 end
```
end

```
--//////////////////////////////////////////////////////////////////////////////////////// 
function FlyBuggy:OnShutDown() 
            VC.EveryoneOutForce(self); 
            VC.RemovePieces(self); 
end 
--//////////////////////////////////////////////////////////////////////////////////////// 
function FlyBuggy:OnSave(stm) 
            VC.SaveAmmo( self, stm ); 
            stm:WriteInt(self.fEngineHealth); 
end 
--//////////////////////////////////////////////////////////////////////////////////////// 
function FlyBuggy:OnLoad(stm)
            VC.LoadAmmo( self, stm ); 
           self.fEngineHealth = stm:ReadInt();
end 
--//////////////////////////////////////////////////////////////////////////////////////// 
function FlyBuggy:OnWrite( stm ) 
end 
--//////////////////////////////////////////////////////////////////////////////////////// 
function FlyBuggy:OnRead( stm ) 
end 
--//////////////////////////////////////////////////////////////////////////////////////// 
---------------------------------------------------------------------------------------------------------------------------- 
-- 
           to test-call reinf
function FlyBuggy:Event_Reinforcment( params ) 
           if(VC.FreeTolSe( self ) == 0) then return end - can't use it - player is in
--printf( "signaling BRING_REINFORCMENT " );
            VC.AIDriver( self, 1 ); 
           AI:Signal(0, 1, "BRING_REINFORCMENT", self.id);
end 
---------------------------------------------------------------------------------------------------------------------------- 
-- 
function FlyBuggy:Event_GoPath( params ) 
           if(VC.FreeTOUse( self )=-0) then return end - can't use it - player is in
--System:Log("\001 Humvee GoPath ");
            self.curPathStep = self.Properties.pathstart-1; 
            VC.AIDriver( self, 1 ); 
            AI:Signal(0, 1, "GO_PATH", self.id); 
end 
---------------------------------------------------------------------------------------------------------------------------- 
-- 
-- to test 
function FlyBuggy:Event_StopAttack( params ) 
--System:Log("\001 Event StopAttack ");
            self.curPathStep = self.Properties.pathstart-1; 
           AI:Signal(0, 1, "PLAYER_LEFT_VEHICLE", self.id);
end 
---------------------------------------------------------------------------------------------------------------------------- 
-- 
function FlyBuggy:Event_GoPatrol( params ) 
           if(VC.FreeToUse( self )==0) then return end -- can't use it - player is in
            self.curPathStep = self.Properties.pathstart-1; 
            VC.AIDriver( self, 1 ); 
           AI:Signal(0, 1, "GO_PATROL", self.id);
end
```
---------------------------------------------------------------------------------------------------------------------------- - function FlyBuggy:Event\_GoAttack( params ) --System:Log("\001 Humvee GoPath ");  $if(VC.FreeTOUse( self ) == 0)$  then return end -- can't use it - player is in VC.AIDriver( self, 1 ); AI:Signal(0, 1, "GO\_ATTACK", self.id); end ---------------------------------------------------------------------------------------------------- -- -- to test function FlyBuggy:Event\_Load( params )  $if(VC.FreeTOUse( self )=-0)$  then return end -- can't use it - player is in -- VC.AIDriver( self, 1 ); self:LoadPeople(); end ---------------------------------------------------------------------------------------------------- -- -- to test function FlyBuggy:Event\_Release( params ) VC.AIDriver( self, 1 ); self:UnloadPeople(); end ---------------------------------------------------------------------------------------------------- -- - function FlyBuggy:RadioChatter() end ---------------------------------------------------------------------------------------------------- -- - function FlyBuggy:Event\_KillTriger( params ) if (self.driverT.entity and \_localplayer) then if (self.driverT.entity  $\approx$  \_ localplayer) then self.cnt:SetVehicleEngineHealth(0); self:GotoState( "Dead" ); end else self.cnt:SetVehicleEngineHealth(0); self:GotoState( "Dead" ); end self.fEngineHealth = 0; VC.OnDamageServer(self,hit); end ---------------------------------------------------------------------------------------------------- -- - function FlyBuggy:LoadPeople()  $if(VC.FreeTOUse( self )=-0)$  then return end  $-$  can't use it - player is in System:Log("boat LoadPeople "); if(self.driverT.entity and self.driverT.entity.ai) then System:Log("boat LoadPeople +++++ DRIVER IS IN"); AI:Signal(0, 1, "DRIVER\_IN", self.id); end if( self.Properties.bSameGroupId == 1 ) then AI:Signal(SIGNALFILTER\_GROUPONLY, 1, "wakeup", self.id); AI:Signal(SIGNALFILTER\_GROUPONLY, 1, "SHARED\_ENTER\_ME\_VEHICLE", self.id); else AI:Signal(SIGNALFILTER\_ANYONEINCOMM, 1, "wakeup", self.id); AI:Signal(SIGNALFILTER\_ANYONEINCOMM, 1, "SHARED\_ENTER\_ME\_VEHICLE", self.id); end

```
AI:Signal(SIGNALFILTER_GROUPONLY, 1, "wakeup", self.id);
- AI:Signal(SIGNALFILTER_GROUPONLY, 1, "SHARED_ENTER_ME_VEHICLE", self.id);
           self.dropState = 1; 
end 
---------------------------------------------------------------------------------------------------------------------------- 
-- 
-- 
function FlyBuggy:UnloadPeople() 
           VC.DropPeople( self ,1); 
          VC.ReleaseGunner(self); --, 1);
-- VC.ReleaseDriver(self); --, 1);
          self:RemoveAIGunner( );
          self:DriverOut();
end 
------------------------------------------------------------------------------------------------------------- 
-- 
-- 
function FlyBuggy:InitEntering( puppet, enterTable, destPos ) 
           local dir = DifferenceVectors( destPos, puppet:GetPos() ); 
           local dist = sqrt(LengthSqVector(dir)); 
           local angl = self:GetAngles(); 
           ConvertVectorToCameraAngles(angl, dir); 
           puppet:SetAngles( angl ); 
           enterTable.Time = dist/self.entVel; 
           enterTable.HT = enterTable.Time*.5; 
           enterTable.HK = dir.z/enterTable.Time; 
           enterTable.HO = puppet:GetPos().z; 
           enterTable.HS = 10/enterTable.Time; 
           puppet:ActivatePhysics(0); 
           puppet.cnt.AnimationSystemEnabled = 0; 
           enterTable.TimePast = 0; 
           puppet:StartAnimation(0,"jump_air"); -- to have this as previous animation 
           puppet:StartAnimation(0,"jump_start"); 
end 
------------------------------------------------------------------------------------------------------------- 
-- 
-- 
function FlyBuggy:DoEnter( puppet ) 
          if( puppet == self.driverT.entity ) then - driver
                      VC.AddUserT( self, self.driverT ); 
                      VC.InitEnteringJump( self, self.driverT ); 
          elseif( puppet == self.gunnerT.entity ) then -- gunner
                      VC.AddUserT( self, self.gunnerT ); 
                     VC.InitEnteringJump( self, self.gunnerT );
           end 
end 
------------------------------------------------------------------------------------------------------------- 
-- 
-- 
function FlyBuggy:AddDriver( puppet ) 
          if (self.driverT.entity \sim= nil) then - already have a driver
                      do return 0 end 
           end 
           if(self.Properties.sDriverName ~= "" and self.Properties.sDriverName ~= puppet:GetName()) then return 0 end 
           self.driverT.entity = puppet; 
           if( VC.InitApproach( self, self.driverT )==0 ) then 
                     self:DoEnter( puppet );
           end
```
 do return 1 end end ---------------------------------------------------------------------------------------------------- -- - function FlyBuggy:AddGunner( puppet ) if (self.gunnerT.entity  $\sim$ = nil) then -- already have a driver do return 0 end end self.gunnerT.entity = puppet; if( VC.InitApproach( self, self.gunnerT )==0 ) then self:DoEnter( puppet ); end do return 1 end end ---------------------------------------------------------------------------------------------------- -- - function FlyBuggy:AddPassenger( player ) return 0 end ---------------------------------------------------------------------------------------------------- - function FlyBuggy:Event\_AddPlayer( params ) if(\_localplayer.theVehicle) then return end -- this player is already in some (this) vehicle local theTable = VC.GetAvailablePosition(self); if(theTable == nil) then return end \_localplayer.cnt.use\_pressed = nil; theTable.entity = \_localplayer; VC.AddUserT(self, theTable); end --//////////////////////////////////////////////////////////////////////////////////////// ---------------------------------------------------------------------------------------------------- -- -- to test function FlyBuggy:Event\_TArgetOnLand( params ) AI:Signal(0, 1, "PLAYER\_LEFT\_VEHICLE", self.id); end ---------------------------------------------------------------------------------------------------- -- -- to test --function FlyBuggy:Event\_GunnerOut( params ) -- -- AI:Signal(0, 1, "GUNNER\_OUT", self.id); -- --end ---------------------------------------------------------------------------------------------------- - function FlyBuggy:Event\_DriverIn( params ) BroadcastEvent( self,"DriverIn" ); end ----------------------------------------------------- function FlyBuggy:Event\_Unhide() self:Hide(0); end

------------------------------------------------------

function FlyBuggy:Event\_Hide()

self:Hide(1);

end ---------------------------------------------------------------------------------------------------- -- - function FlyBuggy:Event Activate( params ) if(self.bExploded == 1) then return end self:GotoState( "Alive" ); end ---------------------------------------------------------------------------------------------------- ---------------------------------------------------------------------------------------------------- -- empty function to get reed of script error - it's called from behavours function FlyBuggy:MakeAlerted() end ---------------------------------------------------------------------------------------------------- - function FlyBuggy:InitWeapon() --do return end -- //m\_MinVAngle, m\_MaxVAngle, m\_MinHAngle, m\_MaxHAngle self.cnt:SetWeaponLimits(-60, 10,-120,120); if( self.Properties.bUseRL == 1 ) then if( self.Properties.bUseRLguided == 1 ) then self.cnt:SetWeaponName("VehicleMountedRocketMG", "COVERRL"); else self.cnt:SetWeaponName("VehicleMountedRocketMG", "VehicleMountedRocket"); end else self.cnt:SetWeaponName("VehicleMountedRocketMG", "VehicleMountedMG"); end VC.InitAutoWeapon( self ); self.driverShooting = 1; end ---------------------------------------------------------------------------------------------------- -- --this is called from vehicleProxy when all the saving is done function FlyBuggy:OnSaveOverall(stm) VC.SaveCommon( self, stm ); end ---------------------------------------------------------------------------------------------------- -- --this is called from vehicleProxy when all the loading is done and all the entities are spawn function FlyBuggy:OnLoadOverall(stm)

end

VC.LoadCommon( self, stm );

-----------------------------------------------------------

ND COPY HERE

## Sandbox

Personally, I prefer this method of opening Sandbox with a MOD, although there are other ways.

Copy your Sandbox Icon and rename it to SandBox FLYMOD

Right Click it and put the following at the END of the target line D:\Games\FarcrySDK\Bin32\Editor.exe -MOD:FLYMOD

Now Click OK and open your new FLYMOD Sandbox icon.

Create a new landscape (1024x1024), texture it and create a flat piece of terrain within your map.

When you go to Entities now, under vehicles, you should have a new vehicle type called FlyBuggy.

Drag and drop this onto your map. Start the game (CTRL+G)

Jump in and fly.

The highlighted bits in the script are variables that you can change to get a different feel. To notice the change, you will have to Reload the script of the vehicle by highlighting the buggy and click on the Reload Script button.

If this doesn't work first time, save the map and then reload it into Sandbox.

That's it

Clivey.